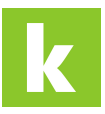

[Wissensdatenbank](https://karriere.deskpro.com/de/kb) > [Online Shop](https://karriere.deskpro.com/de/kb/online-shop) > [Job Titel](https://karriere.deskpro.com/de/kb/job-titel) > [Wie kann ich meinen Stellentitel anpassen?](https://karriere.deskpro.com/de/kb/articles/wie-kann-ich-meinen-stellentitel-anpassen)

## Wie kann ich meinen Stellentitel anpassen? Katharina - 2022-10-10 - [Job Titel](https://karriere.deskpro.com/de/kb/job-titel)

**Wie kann ich meinen Stellentitel anpassen?**

Loggen Sie sich in [I](https://business.karriere.at/jobs)hre [Inserate Übersicht](https://business.karriere.at/jobs) ein und klicken Sie neben Ihrem Inserat auf das "Stift"-Symbol.

Hinweis: Sie können den Titel im Inserat direkt selbst anpassen. Nachdem wir Ihre Änderung geprüft haben, wird der Titel in den Suchergebnissen angepasst.

Zur Inserate Übersicht